## आयुर्वेद का अर्थ और परिभाषा

## Meaning and Definition of Ayurveda

## डॉ. राम किशोर

सहायक आचार्य (योग) स्कूल ऑफ हेल्थ साइंसेज, छत्रपति शाहू जी महाराज, विश्वविद्यालय, कानपुर

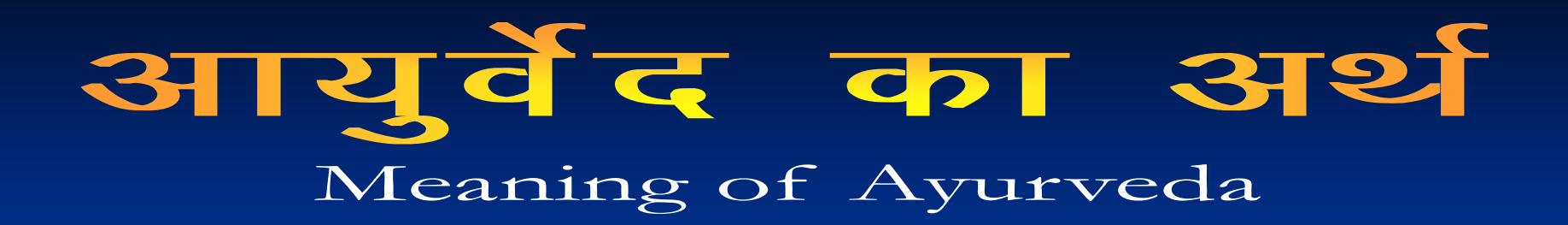

## आयुः + वेद = आयुर्वेद

1. एति गच्छति इति आयुः जो निरन्तर गतिमान रहती है, उसे आयु कहते हैं। 2. आयूर्जीवित कालः (अमरकोष  $2/8/120$ ) जीवितकाल आयु कहते हैं।

वे द ज्ञान

आयुः

आर्थात् जीवन का ज्ञान देने वाले शास्त्र को आयुर्वेद कहते हैं।

आयुर्वेद की परिभाषा Definition of Ayurveda हिताहितं सुखं दुःखमायुस्तस्यहिताहितम् । मनं च तच्च यत्रोक्त मायुर्वेदः स उच्यते।

हितकर आयु तथा अहितकर आयु, सुखी आयु तथा दुःखी आयु का वर्णन करने वाला, आयु के लिए हित और अहित आहार-विहार और औषधि का ज्ञान देने वाला तथा आयु का मान बताने वाला शास्त्र आयुर्वेद कहलाता है।

आयुर्वेद की परिभाषा Definition of Ayurveda आयुरस्मिन विद्यते अनेन वऽऽयुर्विन्दन्ति इत्यायुर्वेदः।

मानव आयुर्वेद शास्त्र के द्वारा आयु के विषय में ज्ञान प्राप्त करता है। अतः इसे आयुर्वेद कहते हैं।

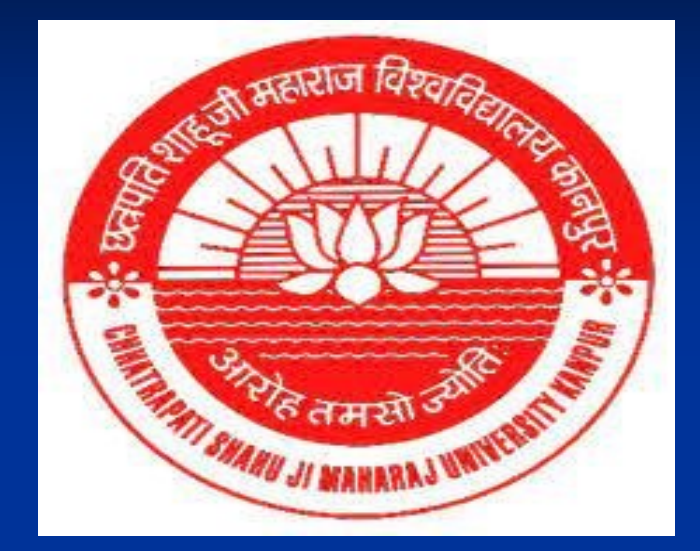

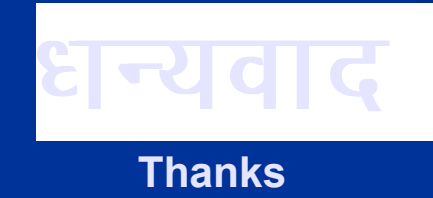